## **Začínáme s TechIS**

Následující rozcestník vám pomůže s prvními kroky při práci se systémem **TechIS**.

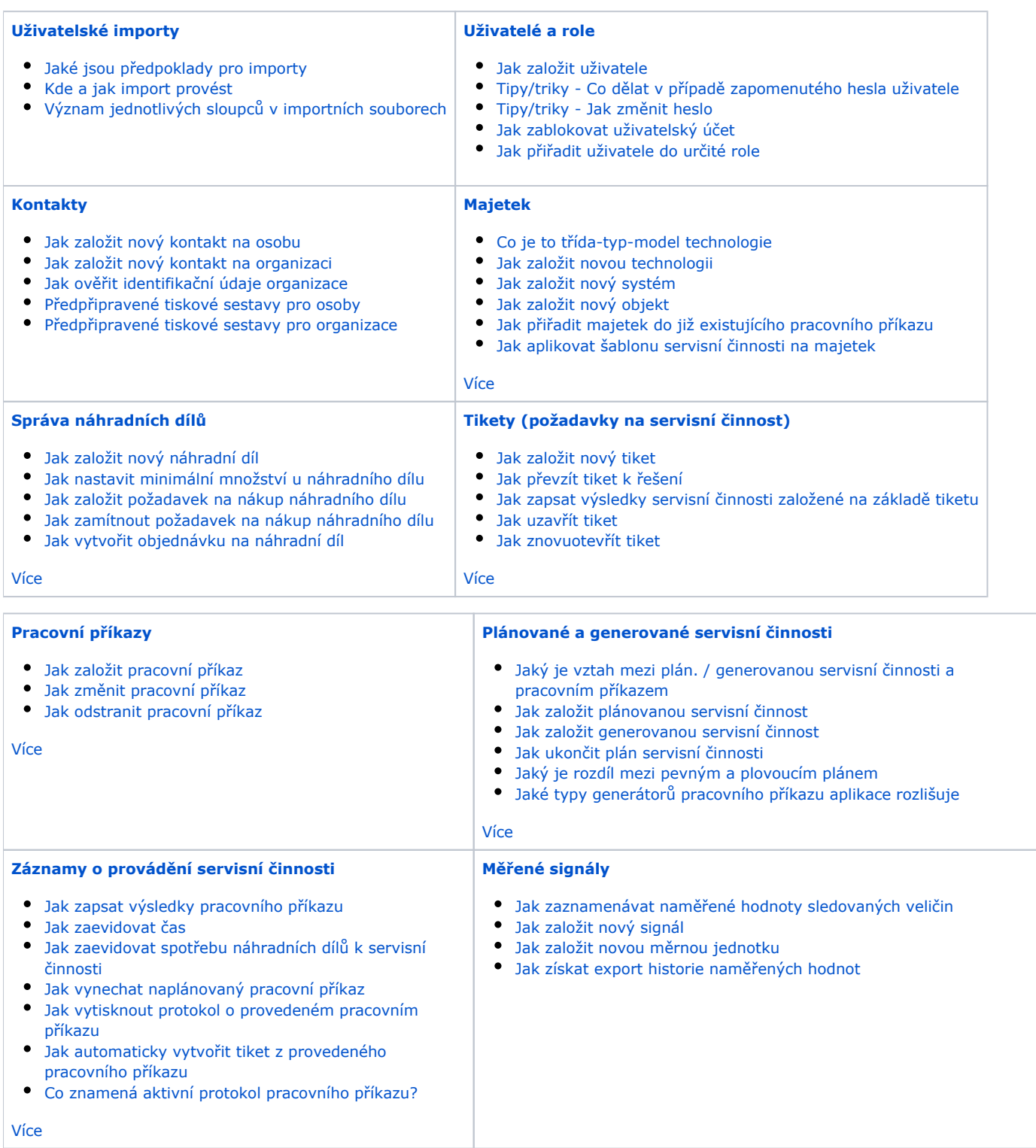

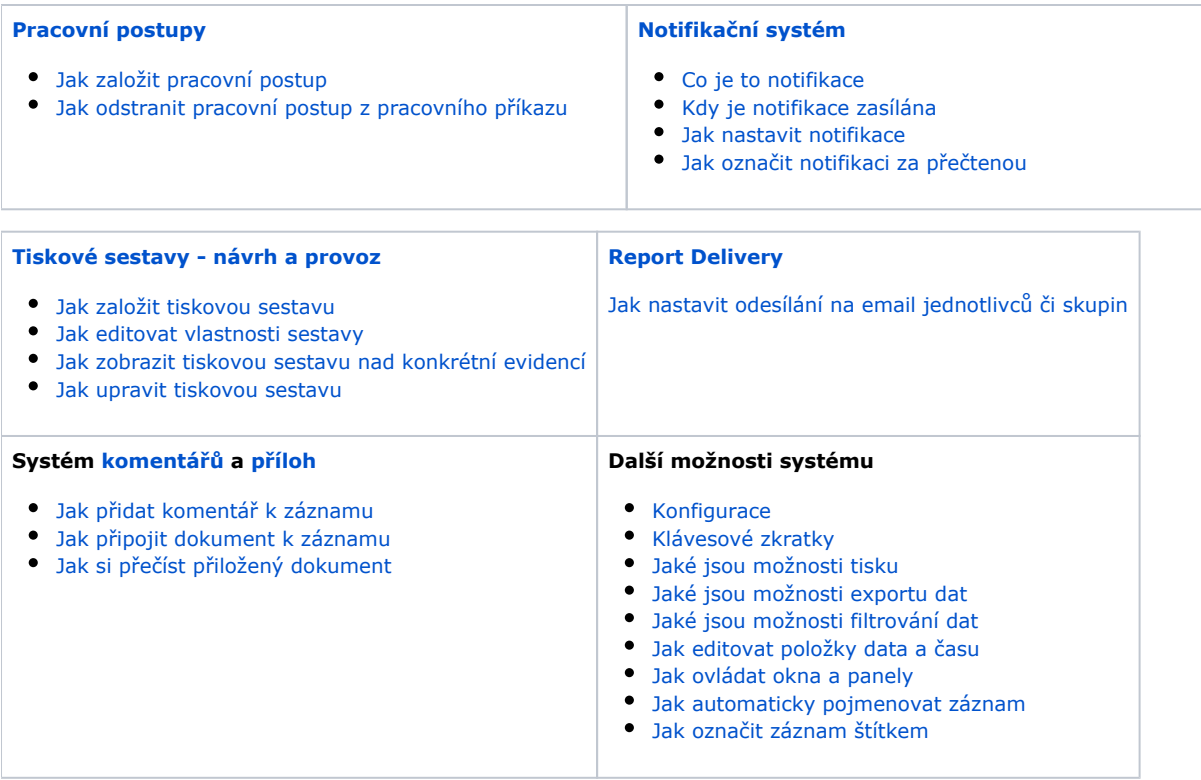